## S-Ultra PDF Metadata Updater Crack Free Download For Windows

# **Download**

#### S-Ultra PDF Metadata Updater Crack Free For Windows

How many times have you received a PDF file and you want to add personal text or metadata to a PDF file but you do not know where to begin? PDF metadata is the term used to describe the information written inside a PDF file along with its main fields. PDF metadata can also be used to personalize your PDF files by adding any type of information that you want to add. To add metadata to a PDF file, you need to write a text file that contains the information you want to add to the file.Q: Can you have an unknown number of properties in a constructor in Java I am trying to write a constructor for a custom class that has 2 properties, a variable number of user defined subclasses and a vector. I am going to implement the vector using a JDK library for the Vector (or maybe some other library). I want to use the existing constructor in the library for constructing the vector. The constructor in the library constructor has a variable number of input parameters.

For example: public class MyObject(Object o1, Object o2,...,Object oN) { MyObject() { myvector.addElement(o1); myvector.addElement(o2); ... myvector.addElement(oN); } } Can I modify the constructor in MyObject to accept an object and a vector in stead of a variable number of variables? I am looking for something like this: public class MyObject(Object o1, Object o2,...,Object oN,Vector v) { MyObject() { v.addElement(o1); v.addElement(o2); ... v.addElement(oN); } } A: You can use reflection for this sort of thing: class MyObject { private final Vector vector; public MyObject() { Class c = MyObject.class;

#### S-Ultra PDF Metadata Updater Crack + License Key 2022

S-Ultra PDF Metadata Updater Cracked Accounts S-Ultra PDF Metadata Updater is a nifty application designed to help you add or change PDF files' information such as the author, title, keywords and subject. Quick installation and user-friendly interface The setup is fast, straightforward and does not require any particular attention, especially as you need to follow a few standard steps you are probably accustomed by now. The program comes with a minimalistic, yet organized and intuitive interface that is unlike to confuse first-time users. The highlight of the tool stems from the fact that it can batch process PDF files, an option that can save you a lot of time and energy in the long run. Then again, the utility cannot process the documents until you specify the output folder. While you can find the setting in the File menu, it would have been helpful if it were located in an easier to reach location. Alternatively, the app could prompt you to specify the directory following the installation. Provides you with a quick way to edit PDF metadata The utility is as simple as it looks, meaning that you can add metadata to a document by filling in the required information in the dedicated fields. On the other hand, the app does not fill in the existing information of the document in the dedicated field. Moreover, you should bear in mind that the utility solely permits you to modify a handful of information about your documents, namely title, author, subject and the associated keywords. It would have been useful if the program enabled you to access and edit further metadata values, such as the creation data, possible copyright restrictions or the applications used to create the document, just to name a few. A tool that can help you protect your personal PDF documents In spite of the fact that it is user-friendly and can be useful in a wide variety of situations, S-Ultra PDF Metadata Updater could use several improvements so that it can be used in professional environments. Louis F. Burns Louis F. Burns is the former AUSA for the U.S. Southern District of Indiana. He is currently an Assistant U.S. Attorney in the Federal Public Defender's Office in Indianapolis, Indiana, where he prosecutes federal drug and firearms cases. Federal judicial service On February 13, 2009, President George W. Bush nominated Burns to a seat on the United States District Court

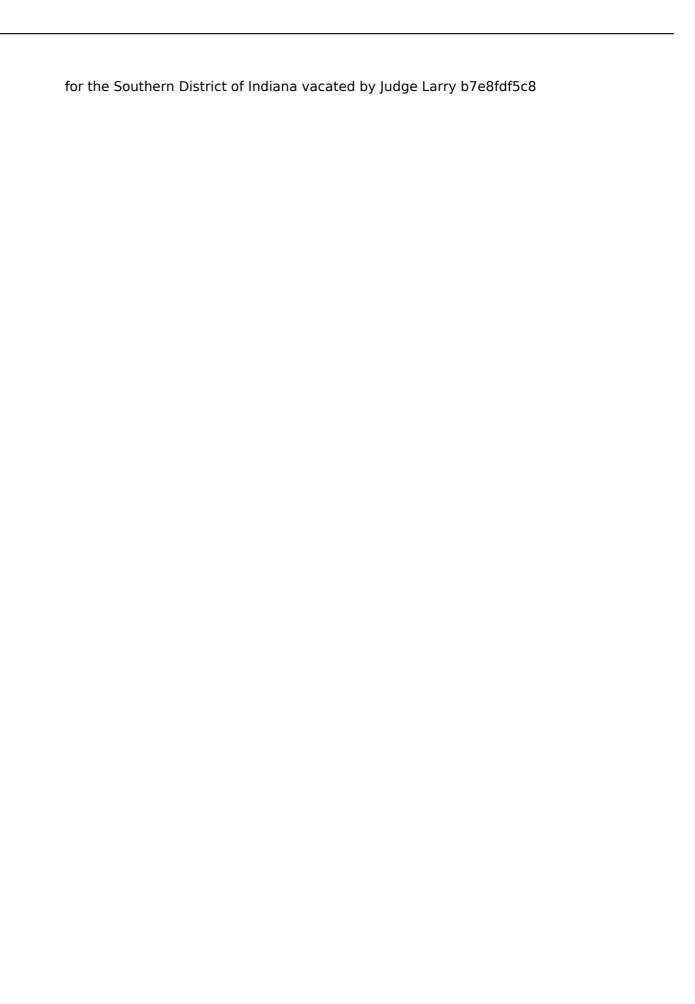

2/4

#### S-Ultra PDF Metadata Updater Crack+ Download

S-Ultra PDF Metadata Updater is a nifty application designed to help you add or change PDF files' information such as the author, title, keywords and subject. Quick installation and user-friendly interface The setup is fast, straightforward and does not require any particular attention, especially as you need to follow a few standard steps you are probably accustomed by now. The program comes with a minimalistic, yet organized and intuitive interface that is unlike to confuse first-time users. The highlight of the tool stems from the fact that it can batch process PDF files, an option that can save you a lot of time and energy in the long run. Then again, the utility cannot process the documents until you specify the output folder. While you can find the setting in the File menu, it would have been helpful if it were located in an easier to reach location. Alternatively, the app could prompt you to specify the directory following the installation. Provides you with a quick way to edit PDF metadata The utility is as simple as it looks, meaning that you can add metadata to a document by filling in the required information in the dedicated fields. On the other hand, the app does not fill in the existing information of the document in the dedicated field. Moreover, you should bear in mind that the utility solely permits you to modify a handful of information about your documents, namely title, author, subject and the associated keywords. It would have been useful if the program enabled you to access and edit further metadata values, such as the creation data, possible copyright restrictions or the applications used to create the document, just to name a few. A tool that can help you protect your personal PDF documents In spite of the fact that it is user-friendly and can be useful in a wide variety of situations, S-Ultra PDF Metadata Updater could use several improvements so that it can be used in professional environments. A small window will pop up and tell you that the file is ready. Open S-Ultra PDF Metadata Updater and click next. S-Ultra PDF Metadata Updater will install the files and you can skip the setup (it is unnecessary, really). Open the application to finally update the metadata. The application can be accessed through the Start menu or the desktop. Conclusions: In conclusion, S-Ultra PDF Metadata Updater is a very basic tool intended to help you add or change PDF files' information.

#### What's New in the?

The program comes with a clean, easy-to-use interface, which means that you can use it to edit PDF metadata and add missing information in seconds. The tool comes with an option that enables you to batch process multiple PDF documents in just a few seconds, which can save you a lot of time and energy in the long run. The system is pretty easy to use, and the interface is more than convenient, which makes it a breeze to use the tool. Overall, the program is a must-have app for users who are in the need to add, or edit any necessary information in their PDF files. S-Ultra PDF Metadata Updater 3.7.6.5 Crack Download [Latest Version] S-Ultra PDF Metadata Updater Crack is a very useful tool that can be used to apply metadata to the PDF files. This PDF metadata updater can change your PDF metadata. S-Ultra PDF Metadata Updater License Key can be used to manage the metadata of PDF files. S-Ultra PDF Metadata Updater Download use a smart technology to update PDF metadata. With the help of PDF metadata updater you can easily update the metadata of your PDF files. This PDF metadata updater can change your PDF metadata and add missing information in just few seconds. This application is best in editing the metadata in your PDF files. S-Ultra PDF Metadata Updater Serial Number use the latest PDF updater software to create a PDF file update. You can change your PDF metadata, add missing information, and delete this information which is very slow and time consuming work. S-Ultra PDF Metadata Updater Serial key is the best software which will be helpful to delete the complete metadata. The tool add the missing information in the PDF files. You can quickly update the metadata of your PDF files. A PDF metadata updater has been designed to update the metadata of PDF files in just few seconds. You can also edit the metadata of PDF files. With the help of this application you can create a PDF file update. This software will improve your PDF metadata. S-Ultra PDF Metadata Updater Serial key can add or delete information related to the author, title, keyword etc. S-Ultra PDF Metadata Updater Crack Keygen S-Ultra PDF Metadata Updater crack can edit the metadata of your PDF files. This tool is best to add the missing information in your PDF files. You can also add

### System Requirements For S-Ultra PDF Metadata Updater:

\*Mac OS 10.6+ \*1GB of RAM \*1024x768 resolution Note: Mac OS 10.7+ requires 8GB of RAM to run due to the larger game file. To install on Mac OS X 10.5 and earlier, download a.dmg file and drag the contents of the.dmg file to the Applications folder. Installation on Mac OS X 10.6 or later involves unpacking the.dmg file and dragging the unpacked.app file to the Applications

https://www.rsm.global/romania/ro/system/files/webform/aurel-rtf-editor.pdf

http://weymouthma.pt7.vt-

s.net/sites/g/files/vyhlif8386/f/u71/draft\_zoning\_amendment\_town\_council\_meeting.pdf

http://reverendsgarage.net/2022/07/04/shaplus-translator-crack-activation-code-with-keygen-for-pc/

https://www.webcard.irish/structural-analysis-for-java-crack/

https://sagitmymindasset.com/uncategorized/facebook-like-field-1-0-1-crack-keygen-for-lifetime-latest-2022/

https://enricmcatala.com/real-estate-rpm-crack-download/

https://healthfitstore.com/2022/07/04/karaoke-cdg-creator-2-5-5-9-activation-key-free-for-windows-

final-2022/

https://www.northstoningtonct.gov/sites/g/files/vyhlif4806/f/uploads/fy2023 approved budget.pdf

https://germanconcept.com/bin2header-crack-serial-key-2022/

https://womss.com/r-studio-crack-free-download/

http://www.male-blog.com/2022/07/04/startup-cop-crack-lifetime-activation-code-download/

https://hoponboardblog.com/2022/07/pers-versioning-system-serial-number-full-torrent-pc-windows/

https://jolomobli.com/unplugged-crack-updated-2022/

http://www.studiofratini.com/meltsim-crack-torrent-download-winmac-final-2022/

 $\frac{\text{http://networks786.ovh/upload/files/2022/07/qL1FSeGilduir7hh4tSZ\_04\_0c7ecca068b666ae175630f4676f4dd}{1 \ \ \text{file.pdf}}$ 

https://suchanaonline.com/4media-ipod-video-converter-crack-win-mac-latest/

https://xn--80aagyardii6h.xn--p1ai/syvirserver-2-00-full-version-download-latest-2022/

https://bestonlinestuffs.com/idrmyimage-freeware-crack/

https://www.tamtam.boutique/wp-content/uploads/2022/07/Best Proxy Switcher-1.pdf

http://pabriklakbanprinting.com/?p=3262